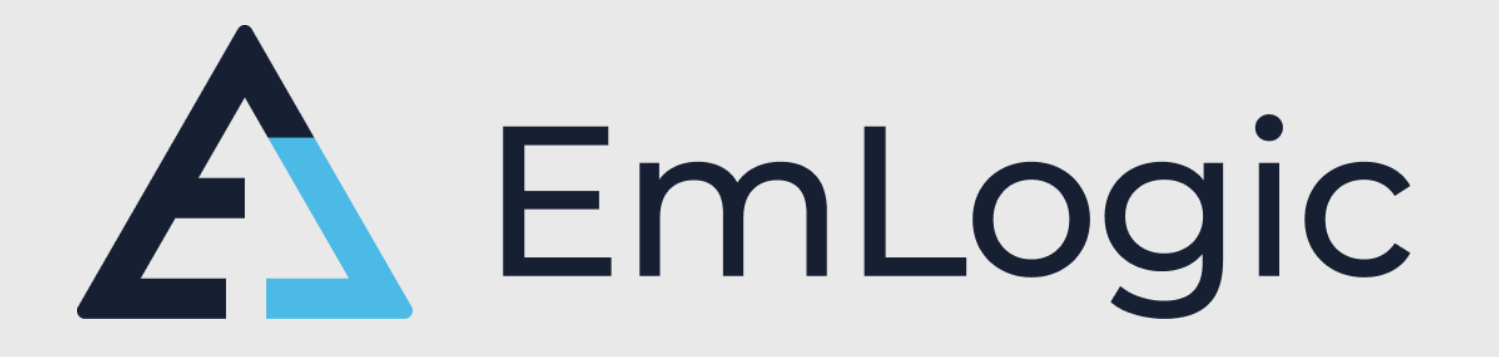

### **MODERN VHDL TESTBENCHES** AN AXI-STREAM EXAMPLE, FIRST dead simple, - THEN advanced - Both as simple as possible

*FPGA Conference Europe, Live Online, 6 July 2021*

EmLogic.no **The Norwegian Embedded Systems and FPGA Design Centre** 

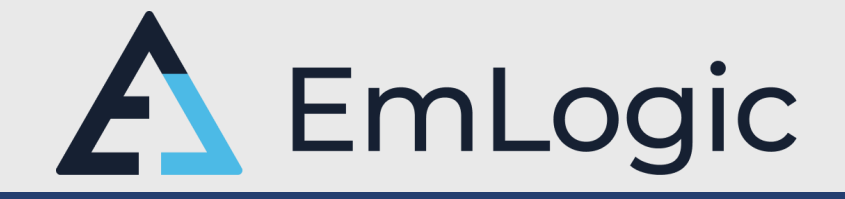

- Independent Design Centre for Embedded Systems and FPGA
- **Established 1st of January 2021. Extreme ramp up** 
	- January: 1 person
	- August : → 16 designers (SW:6, HW:1, FPGA:9) **And still growing fast…**
- Continues the legacy from

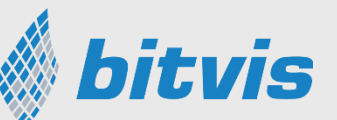

- All Bitvis technical managers are now in EmLogic
- **•** Verification IP and Methodology provider UVVM
- Course provider within FPGA Design and Verification
	- Accelerating FPGA Design (Architecture, Clocking, Timing, Coding, Quality, Design for Reuse, ...)
	- Advanced VHDL Verification Made simple (Modern efficient verification using UVVM)

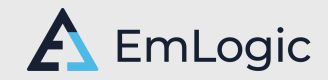

## What is UVVM?

UVVM = Universal VHDL Verification Methodology

- Open Source Verification Library & Methodology
- Very structured infrastructure and architecture
- **Example 2 Significantly improves Verification Efficiency**
- **EXTED Assures a far better Design Quality**
- Unique Reuse friendliness
- Recommended by Doulos for Testbench architecture
- Supported by more and more EDA vendors
- ESA projects to extend the functionality
- Extremely fast adoption by the world-wide VHDL community

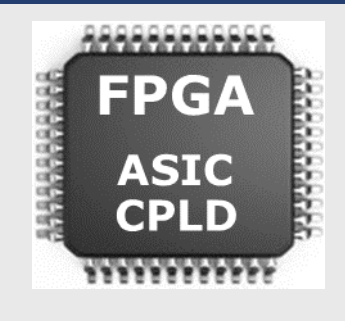

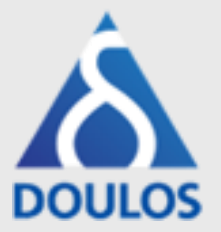

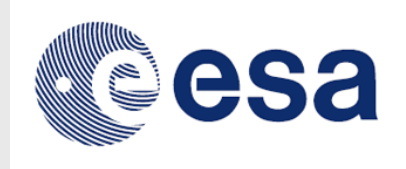

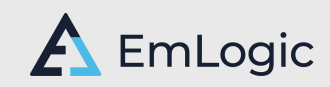

### UVVM – World-wide #1

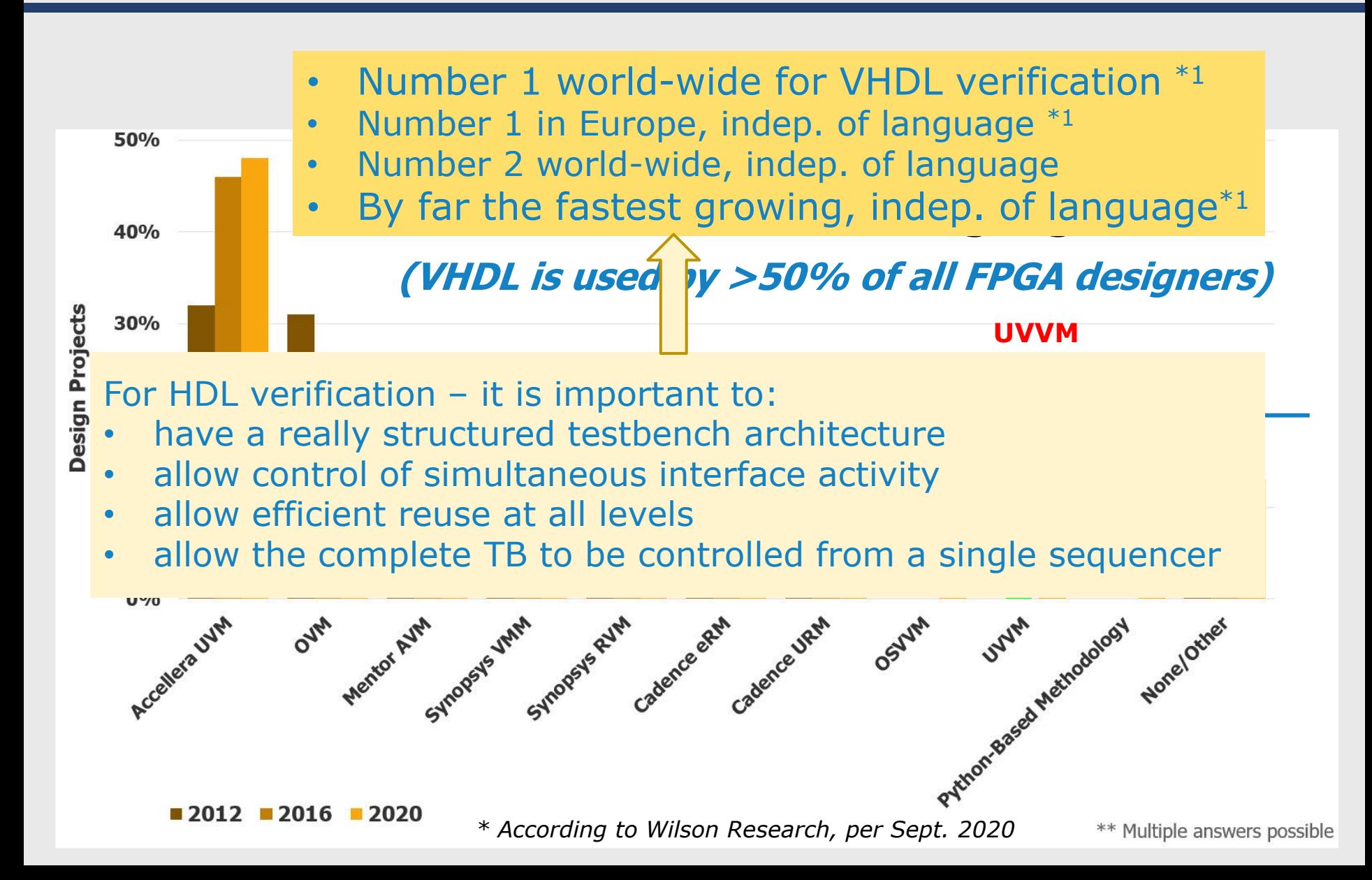

### Typical simple verif. scenario - a low complexity interrupt controller

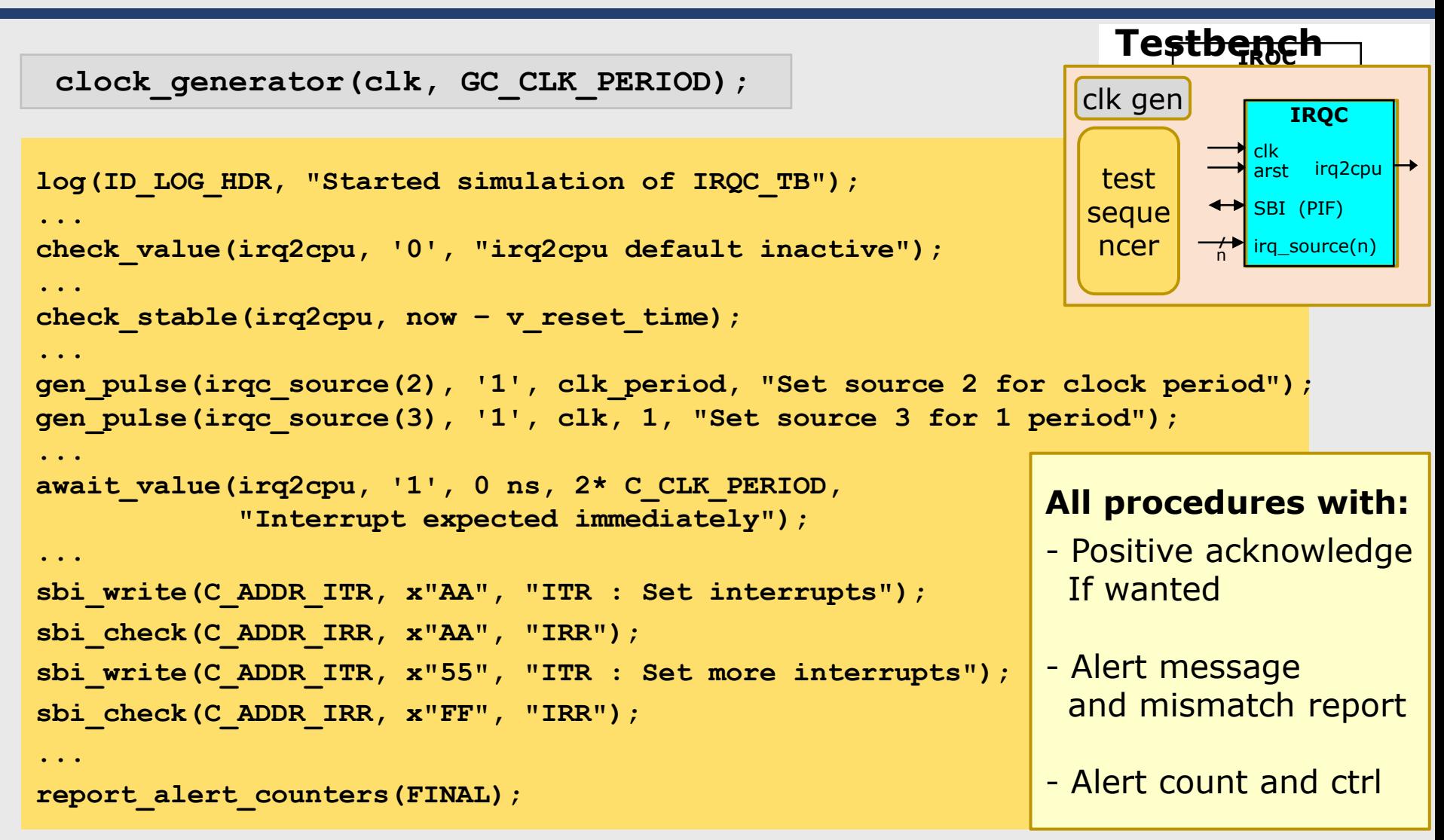

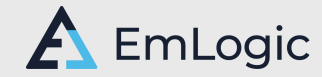

### More in UVVM Utility Library

- check\_stable(), await\_stable()
- clock\_generator(), adjustable\_clock\_generator()
- random(), randomize()
- **•** gen\_pulse()
- block\_flag(), unblock\_flag(), await\_unblock\_flag()
- **u** await\_barrier()
- enable\_log\_msg(), disable\_log\_msg()
- to\_string(), fill\_string(), to\_upper(), replace(), etc...
- normalize\_and\_check()
- set\_log\_file\_name(), set\_alert\_file\_name()
- wait\_until\_given\_time\_after\_rising\_edge()

 $\blacksquare$  etc...

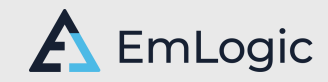

### Well Documented

### **UVVM Utility Library - Quick Reference**

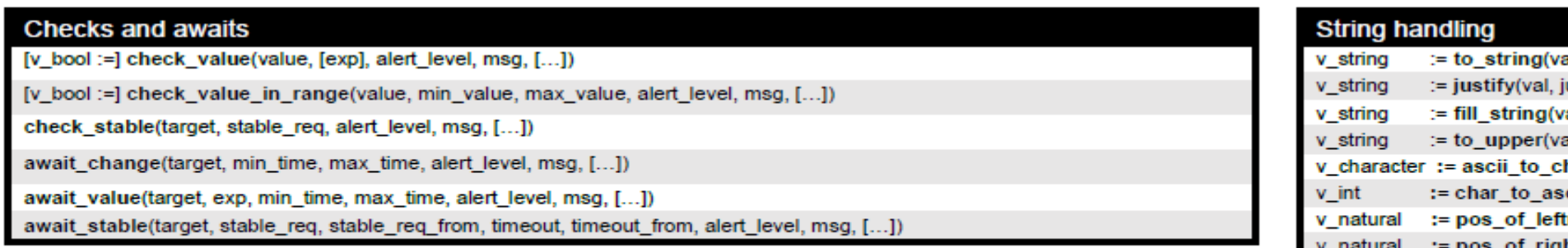

#### **Checks and awaits** 1.1

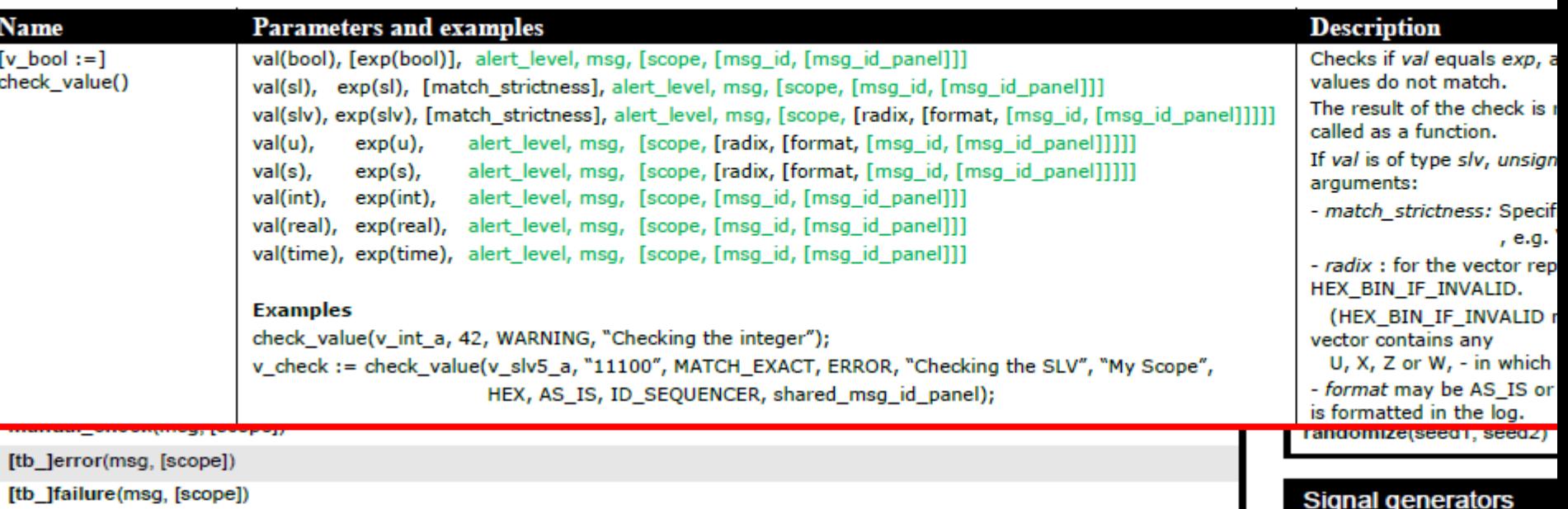

### Data communication

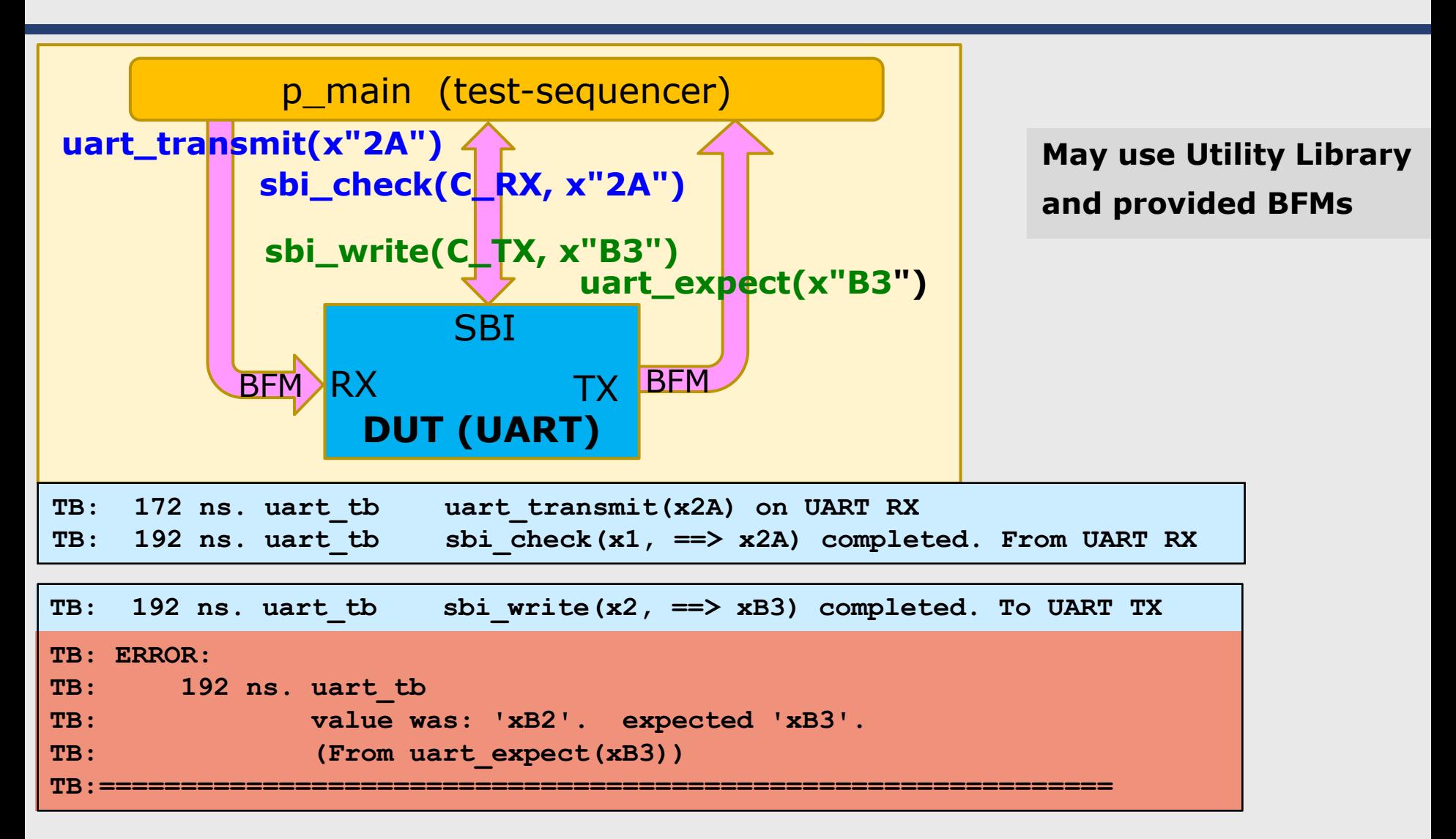

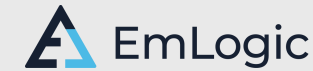

## UVVM Download

Added after presentation

- $UVVM The full UVVM$ <https://github.com/UVVM/UVVM>
	- Contains the full UVVM with everything you need
		- Utility Library, all BFMs, VVC framework, all VVCs, additional general VIP
	- All VVCs/VIP are located in dedicated libraries and directories
	- Dedicated scripts to compile all or parts
- UVVM-Light A subset of the full UVVM without VVCs [https://github.com/UVVM/UVVM\\_Light](https://github.com/UVVM/UVVM_Light)
	- Contains everything you need if you do not want VVCs or Advanced VIP
		- Utility Library, all BFMs
	- Utility library and all BFMs located in one single library and directory
	- Dedicated script to compile all
	- Was provided on request from novice designers who
		- did not properly understand how to handle multiple libraries,
		- wanted fewer files and a smaller footprint
- May be Cloned directly or Downloaded as a ZIP-file  $-$  Directly from Github

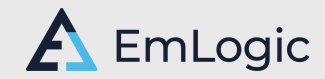

### AXI Stream (AXIS) DUT ++

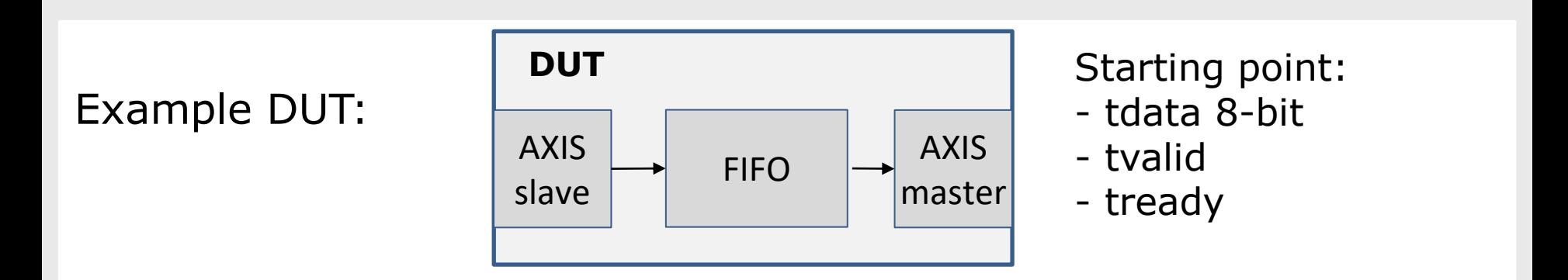

Other DUT scenarios are handled much the same way:

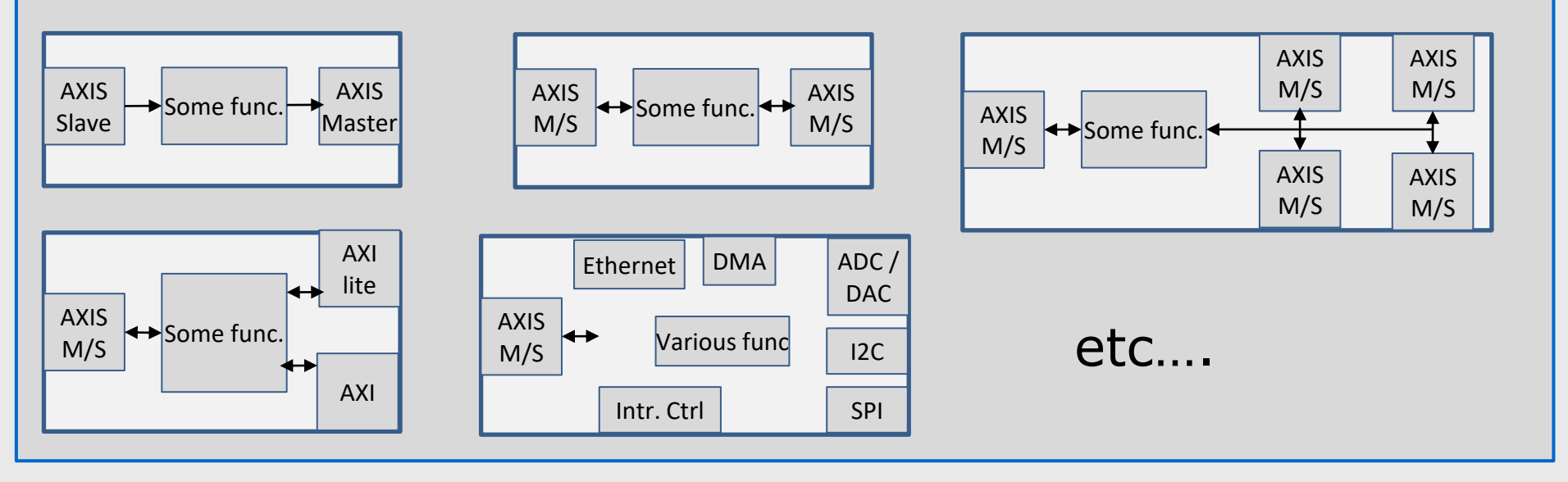

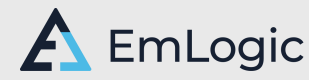

AXI-stream - BFM based TB - as simple as possible

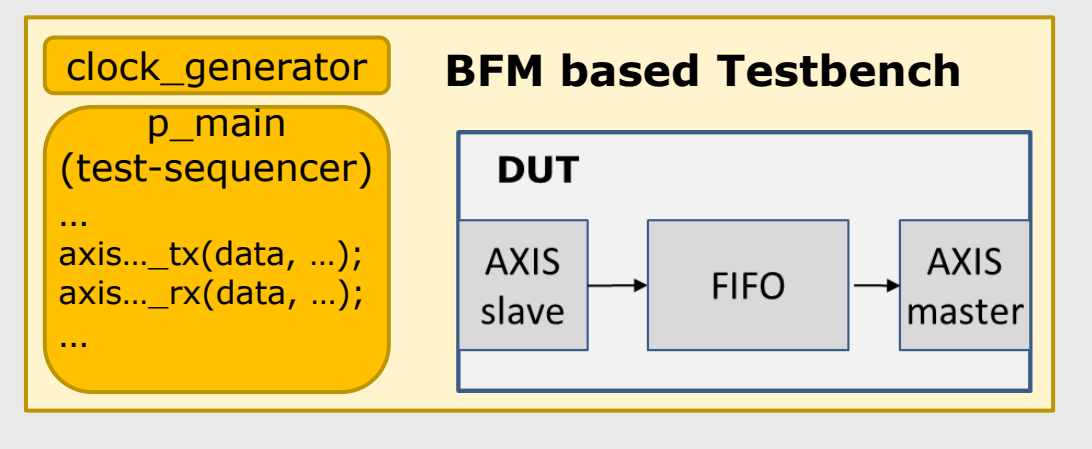

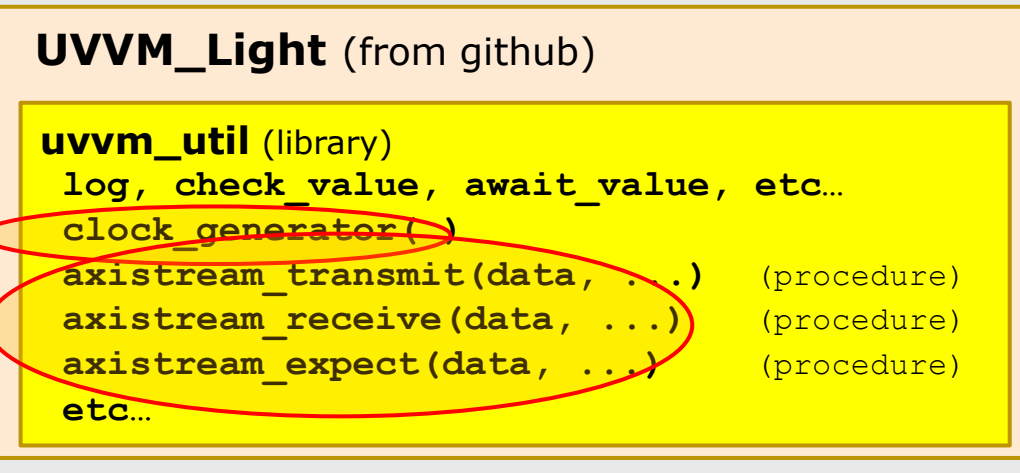

- No test harness (for simplicity)
- Sequencer has direct access to DUT signals
	- Thus BFMs from p\_main can also see the DUT signals
- Simplified UVVM
	- For simple usage
- Subset of UVVM No VVCs or VCC support
- All BFMs in the same directory and library

Only need to download from Github (clone or zip) and compile (total 5 min)

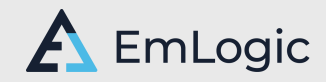

### Required code for AXI-Stream BFM (Using UVVM\_Light)

- Need to include library and packages in TB code:
- Define your DUT-dedicated AXI-stream record: (A must for pre-defined records)
- Define your signals: (Mandatory in any case)
- Set tkeep  $= '1'$  to the slave BFM (Must indicate some way…)

```
library uvvm_util;
context uvvm_util.uvvm_util_context;
use uvvm_util.axistream_bfm_pkg.all;
```

```
subtype t_axis is t_axistream_if(
 tdata(7 downto 0), tkeep(0 downto 0),
 tuser(0 downto 0), tstrb(0 downto 0),
 tid(0 downto 0), tdest( 0 downto 0));
```

```
signal m_axis : t_axis;
signal s_axis : t_axis;
```

```
s_axis.tkeep <= "1";
-- s_axis.tkeep <= (others => '1');
```
You are now ready to write any sequence of transmit, receive or expect:

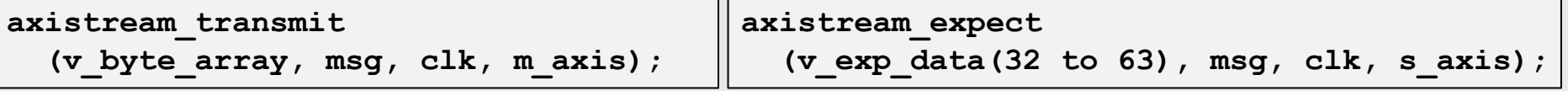

**Or local overloads** (skipping the signal parameters):

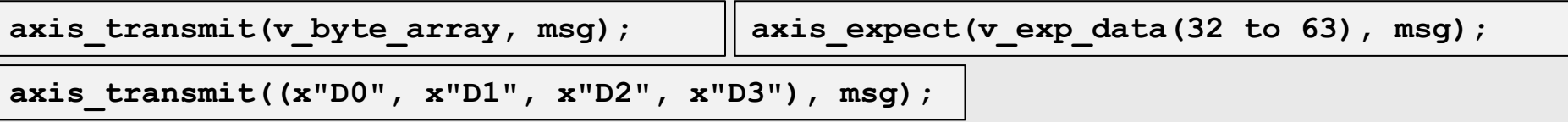

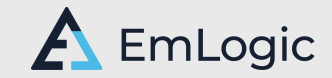

### Resulting transcript +Debug

*Note: Removed Prefix and Scope to show on a single line.*

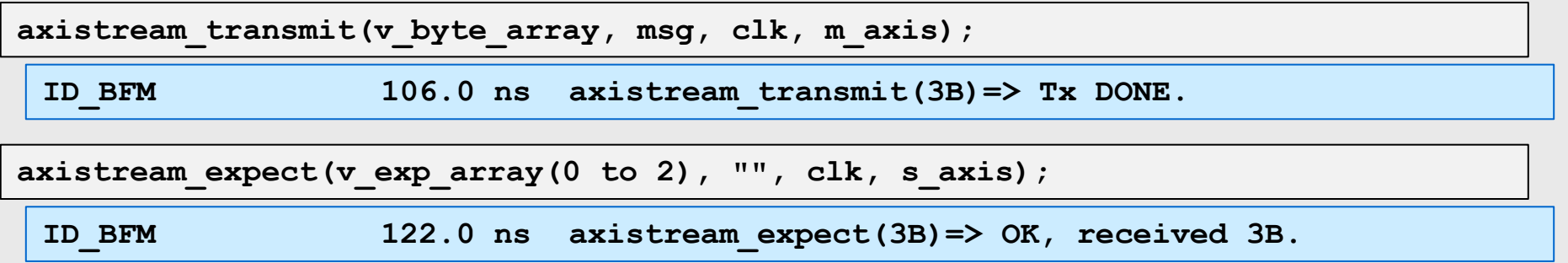

#### **May add more info for debugging**

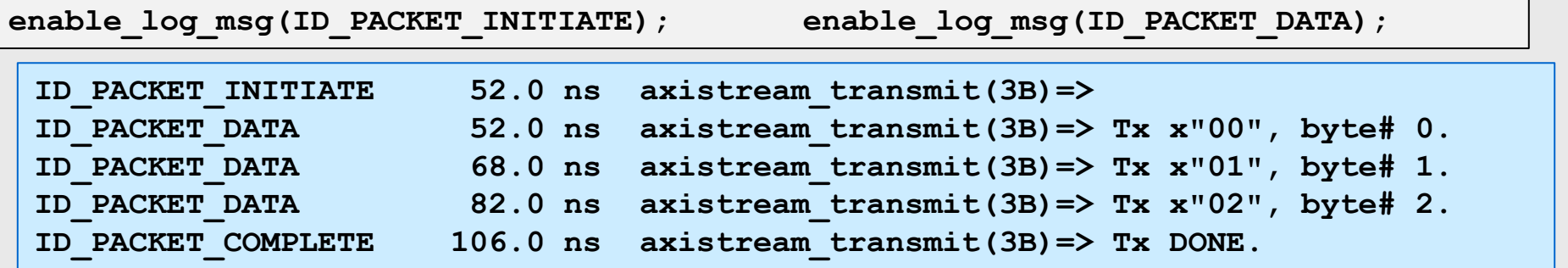

*May add similar debugging info for data reception*

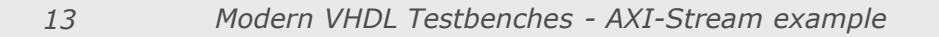

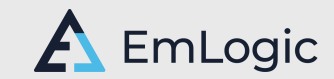

### Documentation BFM

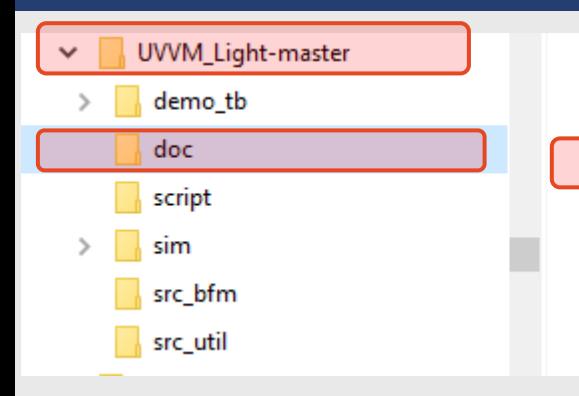

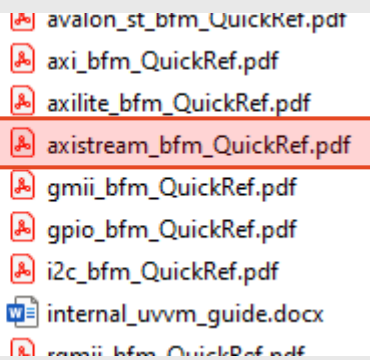

#### Similar docs for all BFMs

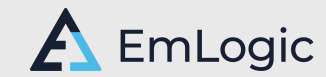

### Documentation BFM

### **AXI4-Stream BFM - Quick Reference**

- Syntax + Overloads
- Examples
- Explanations

AXI4-Stream Master (see page 2 for AXI4-Stream Slave)

axistream transmit[ bytes] (data array, [user\_array, [strb\_array, id\_array, dest\_array]], msg, clk, axistream if, [scope, [msg\_id\_panel, [config]]])

**Example (tdata'length = 16)**: axistream transmit ( $(x'D0", x'D1", x'D2", x'D3", (x''00", x''0A"),$ "Send a 4 byte packet with tuser=A at the 2<sup>nd</sup> (last) word", clk, axistream if); Example (tdata'length = 8) : axistream\_transmit ( (x"D0", x"D1", x"D2", x"D3"), (x"00", x"00", x"00", x"04"), "Send a 4 byte packet with tuser=A at the 4<sup>th</sup> (last) word", clk, axistream\_if);

BFM Configuration record 't\_axistream\_bfm\_config'

**Example:** axistream transmit(v data array(0 to v numByt **Example:** axistream\_transmit( $v$ \_data\_array(0 to  $v$ \_numByt **Example:** axistream transmit(v data array(0 to v numByt **Example:** axistream transmit( $v$  data array(0 to  $v$  numB

**Configuration** 

- Protocol Behaviour
- Compliance checking
- Simulation set-up

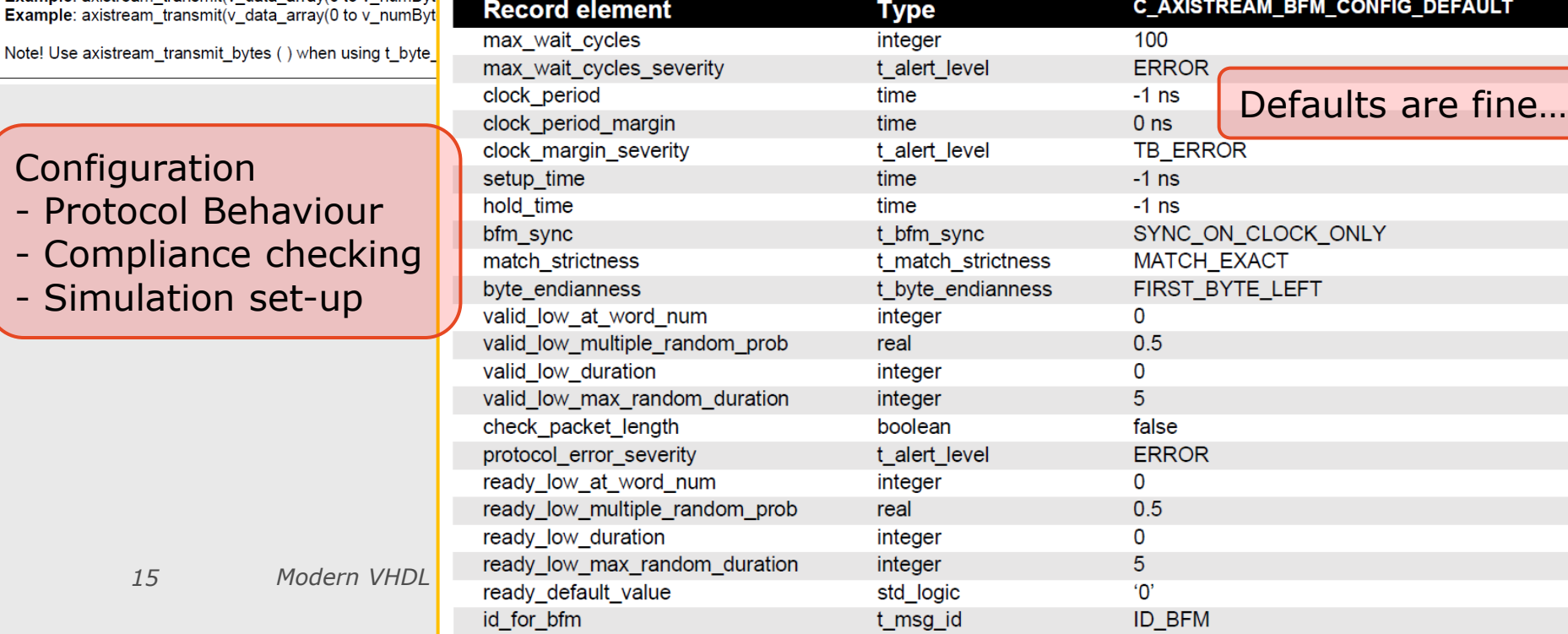

*15 Modern VHDL Testbenches - AXI-Stream example*

## Compiling UVVM Light

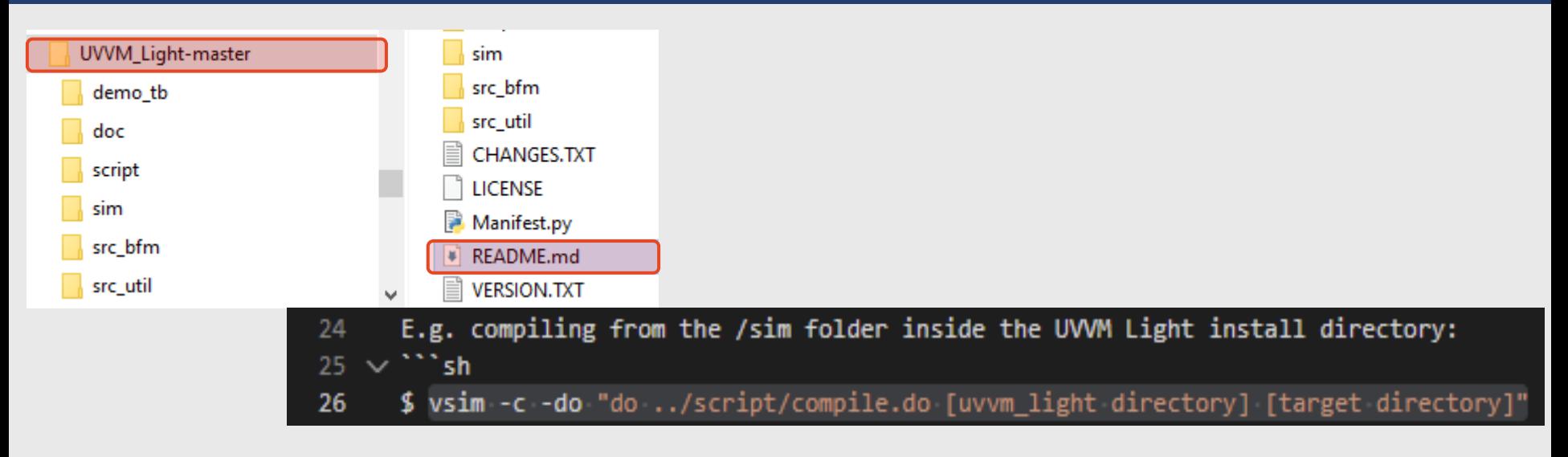

![](_page_15_Figure_2.jpeg)

M avalon\_st\_btm\_QuickKet.pdf axi\_bfm\_QuickRef.pdf axilite\_bfm\_QuickRef.pdf axistream\_bfm\_QuickRef.pdf A gmii\_bfm\_QuickRef.pdf A gpio\_bfm\_QuickRef.pdf A i2c\_bfm\_QuickRef.pdf

#### vsim -c -do "do ../script/compile.do ../ ."

![](_page_15_Picture_5.jpeg)

### Advanced BFM usage - in simple TB

- May utilise more of the protocol:
- May define different widths
- May configure behaviour:
	- Set maximum wait cycles
	- May set to match data exact or std match
	- May set byte endianness (for SLV larger than data width)
	- May set to de-assert tvalid some cycles (randomly or fixed)
	- May set to de-assert tready some cycles (randomly or fixed)
	- And more…

#### **Have enabled lots of bug detection in users' AXI stream interfaces**

![](_page_16_Picture_119.jpeg)

**tkeep, tuser, tlast, tstrb, tid, tdest**

![](_page_16_Picture_14.jpeg)

### For more advanced DUT complexity: → Use VVCs

![](_page_17_Figure_1.jpeg)

![](_page_17_Picture_2.jpeg)

### VVC: VHDL Verification Component

![](_page_18_Figure_1.jpeg)

**UART (DUT)**

#### **Same main architecture in every VVC**

• >95% same code - apart from BFM calls Sequencer SBI\_VVC

 $\rightarrow$  Standard VVC internal architecture

**VVC Generation**

(using vvc\_generator.py) **Other Ports BEM to UART\_VVC: TX less than 30 min**

![](_page_18_Picture_7.jpeg)

### VVC: Easy to extend

- **- Easy to handle split transactions**
- **- Easy to add local sequencers**
- **- Easy to add checkers/monitors/etc**
- **- Easy to handle out of order execution**

![](_page_19_Figure_5.jpeg)

### VVC Advantages

- **EXECUTE: Simultaneous activity on multiple interfaces**
- Encapsulated  $\rightarrow$  Reuse at all levels
- Queue  $\rightarrow$  May initiate multiple high level commands
- Local Sequencers for predefined higher level commands
- **Only in UVVM VVCs:** 
	- UNIQUE: Control all VVCs from a single sequencer!
	- May insert delay between commands  $-$  from sequencer  $\rightarrow$  The only system to target cycle related corner cases
	- Simple handling of split transactions and out of order protocols
	- Common commands to control VVC behaviour
	- Simple synchronization of interface actions from sequencer
	- May use Broadcast and Multicast

#### Better Overview, Maintenance, Extensibility and Reuse

![](_page_20_Picture_13.jpeg)

### AXI-stream - VVC based TB (1)

![](_page_21_Figure_1.jpeg)

axistream\_transmit(**target,** data, …); axistream\_expect(**target,** data, …);

![](_page_21_Figure_3.jpeg)

![](_page_21_Picture_4.jpeg)

### AXI-stream - VVC based TB (2)

![](_page_22_Figure_1.jpeg)

![](_page_22_Figure_2.jpeg)

![](_page_22_Picture_3.jpeg)

### Required code for AXI-Stream VVC

Need to include core libraries and packages in code

- **library uvvm\_util; context uvvm\_util.uvvm\_util\_context; library uvvm\_vvc\_framework; use uvvm\_vvc\_framework.ti\_vvc\_framework\_support\_pkg.all;**
- Need to include AXI-Stream library and packages in code:
- Define your AXI-stream record: (A must for pre-defined records)
- Define your signals and connect: (Mandatory in any case)
- $\blacksquare$  Set tkeep = '1' to the slave BFM (Must indicate some way…)

```
library bitvis_vip_axistream;
context bitvis vip axistream. vvc context;
```

```
subtype t_axis is t_axistream_if(
 tdata(7 downto 0), tkeep(0 downto 0),
 tuser(0 downto 0), tstrb(0 downto 0),
 tid(0 downto 0), tdest( 0 downto 0));
```

```
signal m_axis : t_axis;
signal s_axis : t_axis;
```

```
s_axis.tkeep <= (others => '1');
```
You are now ready to write any sequence of transmit, receive or expect:

**axistream\_transmit(AXISTREAM\_VVCT,0, v\_data\_array, msg);**

**axistream\_expect(AXISTREAM\_VVCT,1, v\_exp\_array, "Expecting \*\*\*\* ");**

![](_page_23_Picture_15.jpeg)

### Resulting transcript +Debug

#### *Note the changing scope*

![](_page_24_Picture_70.jpeg)

**ID\_UVVM\_SEND\_CMD 50.0 ns TB seq.(uvvm)**  ->axistream\_expect\_bytes(AXISTREAM\_VVC,1, 512b): 'Expecting 512b' **axistream\_expect(AXISTREAM\_VVCT,1, v\_exp\_array, "Expecting \*\*\*\* ");** - **Plus similar additional verbosity as for Transmit**

- **Plus for both: Debug messages when command reaches Interpreter and Executor**

![](_page_24_Picture_5.jpeg)

### Documentation VVC

![](_page_25_Figure_1.jpeg)

Similar docs for all BFMs, VVCs, UVVM and other VIP

**A** EmLogic

### Documentation VVC

#### **VVC procedure details**  $\mathbf{1}$

![](_page_26_Picture_49.jpeg)

*27 Modern VHDL Testbenches - AXI-Stream example*

### Compiling UVVM

![](_page_27_Picture_21.jpeg)

![](_page_27_Picture_2.jpeg)

### Advanced VVC usage

- May utilise more of the protocol  $-$  as for BFM
- May define different widths  $-$  as for BFM
- May configure behaviour  $-$  as for BFM
	- E.g. to set ready low duration to random : **(Same syntax for all VVCs)**

**shared\_axistream\_vvc\_config(1).bfm\_config.ready\_low\_duration := C\_RANDOM;**

**shared\_axistream\_vvc\_config(1).bfm\_config.ready\_low\_duration := C\_RANDOM;**

- Additional VVC features
	- Parallel stimuli/checks of multiple interfaces
		- All controlled from a single sequencer (or more if wanted)
	- Queuing of commands separately on each interface
	- Delay insertion to allow skewing of interface accesses
	- Transaction info available for advanced TBs
	- Activity watchdog
	- Etc…

### Advanced scoreboard-based TB

![](_page_29_Figure_1.jpeg)

![](_page_29_Picture_2.jpeg)

![](_page_29_Picture_3.jpeg)

### Lot's of free UVVM BFMs and VVCs

Similar to the BFMs and VVCs for AXI-stream:

- AXI4-lite
- AXI4 Full
- AXI-Stream Master + Slave
- UART Transmit and Receive
- SBI
- SPI Master and Slave
- I2C Master and Slave
- GPIO
- Avalon MM
- Avalon Stream Master and Slave
- RGMII Transmit and Receive
- GMII Transmit and Receive
- Ethernet Transmit and Receive
- Wishbone
- Clock Generator
- Error Injector

#### **All:**

- Free
- Open Source
- Well documented
- Example Testbenches

**The largest collection of Free & Open Source VHDL Interface Models**

![](_page_30_Picture_25.jpeg)

### The newer stuff

- ESA Extensions in ESA-UVVM-1
	- **Scoreboarding**
	- **Monitors**
	- Controlling randomisation and functional coverage
	- Error injection (Brute force and Protocol aware)
	- Local sequencers
	- Controlling property checkers
	- Watchdog (Simple and Activity based)
	- Transaction info
	- Hierarchical VVCs And Scoreboards for these
	- Specification Coverage (Requirement/test coverage)
- Other general improvements
	- All Testbenches and Documentation sources made available
	- Lots of new and improved functionality in UVVM, BFMs and VVCs
	- New VVCS:Full AXI, Wishbone, GMII, RGMII, Ethernet
- Significant extensions coming in Q3 and Q4

![](_page_31_Picture_17.jpeg)

**ESA is helping VHDL designers speed up FPGA and ASIC development and improve their product quality!**

![](_page_31_Picture_19.jpeg)

![](_page_31_Picture_20.jpeg)

## Pick and choose

**• Pick any** Utility Library functionality: (from these plus more)

![](_page_32_Picture_131.jpeg)

■ Pick any BFM - with any cmd

![](_page_32_Picture_132.jpeg)

![](_page_32_Picture_5.jpeg)

Added after presentation

### Courses

![](_page_33_Picture_1.jpeg)

#### ▪ **Advanced VHDL Verification – Made simple**

• Munich 26-28 October

#### ▪ **Accellerating FPGA and Digital ASIC Design**

- Munich 10-11 November
- More courses on demand/request
	- On-site, online, public. In Europe and outside Europe
	- May adapt or combine courses to your needs

#### **Design**

- Design Architecture & Structure
- Clock Domain Crossing
- Coding and General Digital Design
- Reuse and Design for Reuse
- Timing Closure
- Quality Assurance at the right level
- Faster and safer design

#### **Verification**

- Verification Architecture & Structure
- Self checking testbenches
- BFMs How to use and make
- Checking values, time aspects, etc
- Verification components
- Advanced Verif: Scoreboard, Models, etc
- State-of-the-art verification methodology

<https://emlogic.no/courses/>

### Summary

Huge improvement potential for more structured FPGA verification

![](_page_34_Figure_2.jpeg)

![](_page_34_Picture_3.jpeg)

![](_page_34_Picture_4.jpeg)

![](_page_35_Picture_0.jpeg)

# Thanks for your attention

Community contributions to UVVM are very welcome… Please let me know if this would be possible et@emlogic.no

EmLogic.no The Norwegian Embedded Systems and FPGA Design Centre *Modern VHDL Testbenches 36 - AXI-Stream example*